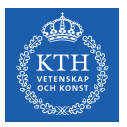

#### Foundation of Machine Learning

Amir H. Payberah payberah@kth.se 2020-09-28

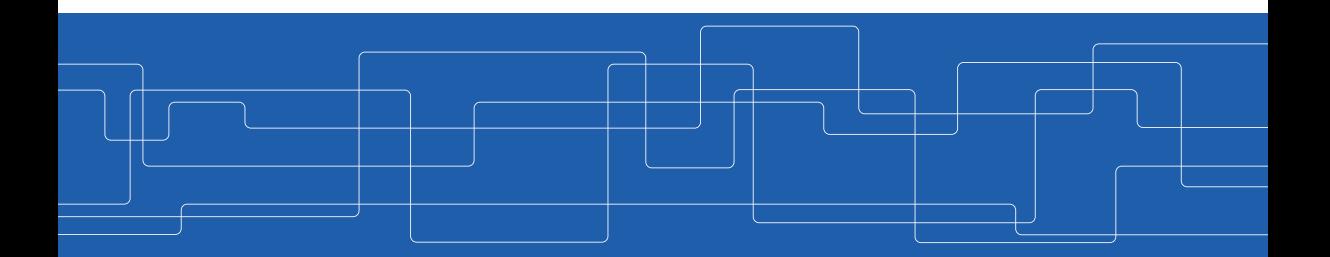

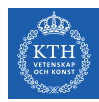

#### The Course Web Page

## https://fid3024.github.io

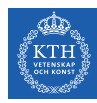

# Linear Regression

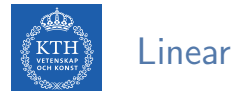

### Linear Regression (1/2)

 $\blacktriangleright$  Given the dataset of m houses.

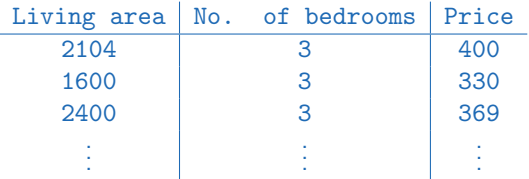

 $\triangleright$  Predict the prices of other houses, as a function of the size of living area and number of bedrooms?

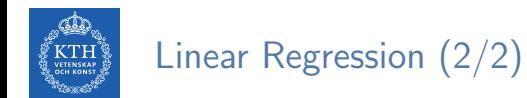

#### ► Building a model that takes input  $\mathbf{x} \in \mathbb{R}^n$  and predicts output  $\hat{y} \in \mathbb{R}$ .

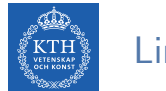

## Linear Regression (2/2)

- ► Building a model that takes input  $\mathbf{x} \in \mathbb{R}^n$  and predicts output  $\hat{y} \in \mathbb{R}$ .
- In linear regression, the output  $\hat{v}$  is a linear function of the input x.

$$
\hat{y} = f_{w}(\mathbf{x}) = w_1 x_1 + w_2 x_2 + \dots + w_n x_n
$$

$$
\hat{y} = \mathbf{w}^T \mathbf{x}
$$

- $\hat{y}$ : the predicted value
- n: the number of features
- $x_i$ : the ith feature value
- $w_j$ : the jth model parameter  $(w \in \mathbb{R}^n)$

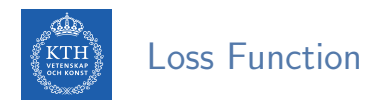

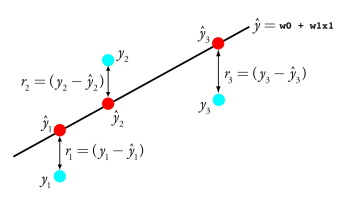

- ► For each value of the **w**, how close the  $\hat{y}^{(i)}$  is to the corresponding  $y^{(i)}$ .
- E.g., Mean Squared Error (MSE)

$$
J(\textbf{w}) = \frac{1}{m}\sum_{i=1}^{m} cost_{\textbf{w}}(y^{(i)}, \mathbf{\hat{y}}^{(i)}) = \frac{1}{m}\sum_{i=1}^{m} (y^{(i)} - \mathbf{\hat{y}}^{(i)})^2
$$

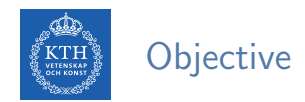

- $\blacktriangleright$  Minimizing the loss function  $J(w)$ .
- $\blacktriangleright$  Gradient descent

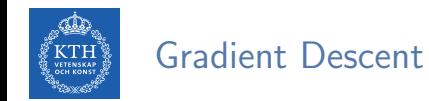

#### $\triangleright$  Tweaking parameters **w** iteratively in order to minimize a loss function J(**w**).

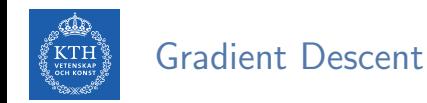

- $\triangleright$  Tweaking parameters w iteratively in order to minimize a loss function J(w).
- $\triangleright$  Start at a random point, and repeat the following steps, until the stopping criterion is satisfied:

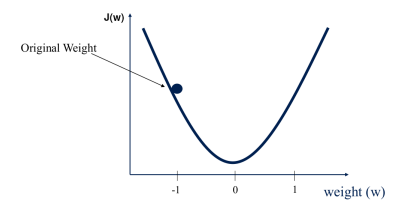

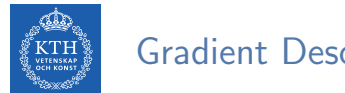

Gradient Descent

- $\triangleright$  Tweaking parameters w iteratively in order to minimize a loss function J(w).
- $\triangleright$  Start at a random point, and repeat the following steps, until the stopping criterion is satisfied:
	- 1. Determine a descent direction  $\nabla J(\mathbf{w})$

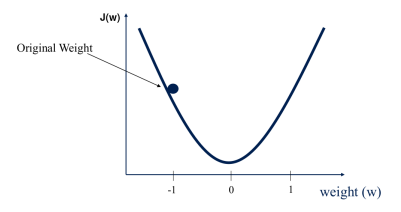

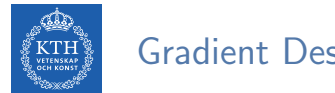

Gradient Descent

- **F** Tweaking parameters **w** iteratively in order to minimize a loss function  $J(\bf{w})$ .
- $\triangleright$  Start at a random point, and repeat the following steps, until the stopping criterion is satisfied:
	- 1. Determine a descent direction  $\nabla J(\mathbf{w})$
	- 2. Choose a step size  $\eta$

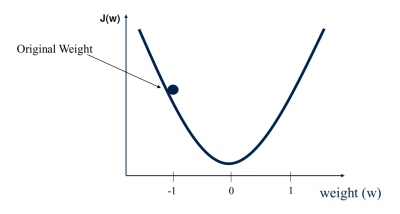

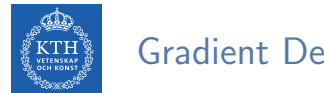

Gradient Descent

- **F** Tweaking parameters **w** iteratively in order to minimize a loss function  $J(\bf{w})$ .
- $\triangleright$  Start at a random point, and repeat the following steps, until the stopping criterion is satisfied:
	- 1. Determine a descent direction  $\nabla J(\mathbf{w})$
	- 2. Choose a step size  $\eta$
	- 3. Update the parameters:  $\mathbf{w} \leftarrow \mathbf{w} \eta \nabla \mathbf{J}(\mathbf{w})$

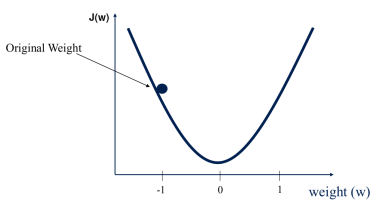

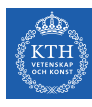

- $\blacktriangleright$  Gradient descent
	- X is the total dataset.
	- $\bullet$  J(w)  $=\frac{1}{\vert\mathsf{X}\vert}\sum_{\mathsf{x}\in\mathsf{X}}\mathtt{cost_w}(\mathsf{y}^{(\mathtt{i})},\widehat{\mathsf{y}}^{(\mathtt{i})})$

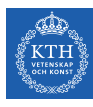

- $\blacktriangleright$  Gradient descent
	- X is the total dataset.
	- $\bullet \;\; {\rm J}({\sf w})={\textstyle\frac{1}{|{\sf X}|}}\sum_{{\sf x}\in{\sf X}}\mathtt{cost}_{{\sf w}}({\rm y}^{(\texttt{i})},\hat{\rm y}^{(\texttt{i})})={\textstyle\frac{1}{|{\sf X}|}}\sum_{{\sf x}\in{\sf X}}{\sf l}({\sf x},{\sf w})$

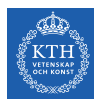

- $\blacktriangleright$  Gradient descent
	- X is the total dataset.
	- $\bullet \;\; {\rm J}({\sf w})={\textstyle\frac{1}{|{\sf X}|}}\sum_{{\sf x}\in{\sf X}}\mathtt{cost}_{{\sf w}}({\rm y}^{(\texttt{i})},\hat{\rm y}^{(\texttt{i})})={\textstyle\frac{1}{|{\sf X}|}}\sum_{{\sf x}\in{\sf X}}{\sf l}({\sf x},{\sf w})$
	- $\mathsf{w} \leftarrow \mathsf{w} \eta \frac{1}{|\mathsf{X}|} \sum_{\mathsf{x} \in \mathsf{X}} \nabla 1(\mathsf{x}, \mathsf{w})$

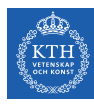

- $\blacktriangleright$  Gradient descent
	- X is the total dataset.
	- $\bullet \;\; {\rm J}({\sf w})={\textstyle\frac{1}{|{\sf X}|}}\sum_{{\sf x}\in{\sf X}}\mathtt{cost}_{{\sf w}}({\rm y}^{(\texttt{i})},\hat{\rm y}^{(\texttt{i})})={\textstyle\frac{1}{|{\sf X}|}}\sum_{{\sf x}\in{\sf X}}{\sf l}({\sf x},{\sf w})$
	- $\mathsf{w} \leftarrow \mathsf{w} \eta \frac{1}{|\mathsf{X}|} \sum_{\mathsf{x} \in \mathsf{X}} \nabla 1(\mathsf{x}, \mathsf{w})$
- $\triangleright$  Mini-batch stochastic gradient descent
	- $\beta$  is the mini-batch, i.e., a random subset of **X**.
	- $\bullet \;\; {\rm J}({\sf w})={\textstyle\frac{1}{|{\sf X}|}}\sum_{{\sf x}\in \beta}\mathtt{cost}_{{\sf w}}({\rm y}^{(\texttt{i})},\hat{\rm y}^{(\texttt{i})})={\textstyle\frac{1}{|\beta|}}\sum_{{\sf x}\in \beta}1({\sf x},{\sf w})$

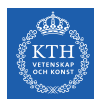

- $\blacktriangleright$  Gradient descent
	- X is the total dataset.
	- $\bullet \;\; {\rm J}({\sf w})={\textstyle\frac{1}{|{\sf X}|}}\sum_{{\sf x}\in{\sf X}}\mathtt{cost}_{{\sf w}}({\rm y}^{(\texttt{i})},\hat{\rm y}^{(\texttt{i})})={\textstyle\frac{1}{|{\sf X}|}}\sum_{{\sf x}\in{\sf X}}{\sf l}({\sf x},{\sf w})$
	- $\mathsf{w} \leftarrow \mathsf{w} \eta \frac{1}{|\mathsf{X}|} \sum_{\mathsf{x} \in \mathsf{X}} \nabla 1(\mathsf{x}, \mathsf{w})$

#### $\triangleright$  Mini-batch stochastic gradient descent

- $\beta$  is the mini-batch, i.e., a random subset of **X**.
- $\bullet \;\; {\rm J}({\sf w})={\textstyle\frac{1}{|{\sf X}|}}\sum_{{\sf x}\in \beta}\mathtt{cost}_{{\sf w}}({\rm y}^{(\texttt{i})},\hat{\rm y}^{(\texttt{i})})={\textstyle\frac{1}{|\beta|}}\sum_{{\sf x}\in \beta}1({\sf x},{\sf w})$
- $\mathsf{w} \leftarrow \mathsf{w} \eta \frac{1}{|\beta|} \sum_{\mathsf{x} \in \beta} \nabla 1(\mathsf{x}, \mathsf{w})$

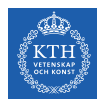

# Binomial Logistic Regression

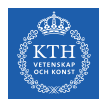

#### Binomial Logistic Regression (1/2)

 $\blacktriangleright$  Given the dataset of m cancer tests.

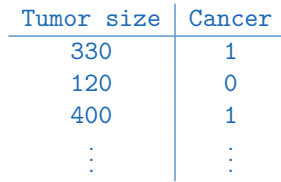

 $\triangleright$  Predict the risk of cancer, as a function of the tumor size?

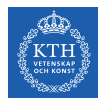

### Binomial Logistic Regression (2/2)

 $\triangleright$  Linear regression: the model computes the weighted sum of the input features (plus a bias term).

$$
\mathbf{\hat{y}} = w_0 \mathbf{x}_0 + w_1 \mathbf{x}_1 + w_2 \mathbf{x}_2 + \dots + w_n \mathbf{x}_n = \mathbf{w}^\mathsf{T} \mathbf{x}
$$

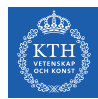

#### Binomial Logistic Regression (2/2)

 $\triangleright$  Linear regression: the model computes the weighted sum of the input features (plus a bias term).

$$
\mathbf{\hat{y}} = w_0 \mathbf{x}_0 + w_1 \mathbf{x}_1 + w_2 \mathbf{x}_2 + \dots + w_n \mathbf{x}_n = \mathbf{w}^\mathsf{T} \mathbf{x}
$$

 $\triangleright$  Binomial logistic regression: the model computes a weighted sum of the input features (plus a bias term), but it outputs the logistic of this result.

$$
z = w_0 x_0 + w_1 x_1 + w_2 x_2 + \dots + w_n x_n = \mathbf{w}^\mathsf{T} \mathbf{x}
$$

$$
\hat{y} = \sigma(z) = \frac{1}{1 + e^{-z}} = \frac{1}{1 + e^{-\mathbf{w}^\mathsf{T} \mathbf{x}}}
$$

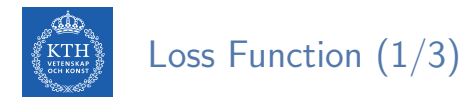

#### $\triangleright$  Naive idea: minimizing the Mean Squared Error (MSE)

$$
\text{cost}(\mathbf{\hat{y}}^{(i)}, y^{(i)}) = (\mathbf{\hat{y}}^{(i)} - y^{(i)})^2 \\ J(\textbf{w}) = \frac{1}{m} \sum_{i}^{m} \text{cost}(\mathbf{\hat{y}}^{(i)}, y^{(i)}) = \frac{1}{m} \sum_{i}^{m} (\mathbf{\hat{y}}^{(i)} - y^{(i)})^2
$$

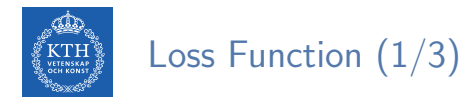

 $\triangleright$  Naive idea: minimizing the Mean Squared Error (MSE)

$$
cost(\hat{y}^{(i)}, y^{(i)}) = (\hat{y}^{(i)} - y^{(i)})^2
$$

$$
J(\mathbf{w}) = \frac{1}{m} \sum_{i}^{m} cost(\hat{y}^{(i)}, y^{(i)}) = \frac{1}{m} \sum_{i}^{m} (\hat{y}^{(i)} - y^{(i)})^2
$$

$$
J(\textbf{w}) = \text{MSE}(\textbf{w}) = \frac{1}{m}\sum_{i}^{m}(\frac{1}{1 + e^{-\textbf{w}^{\mathsf{T}}\textbf{x}^{(i)}}} - y^{(i)})^2
$$

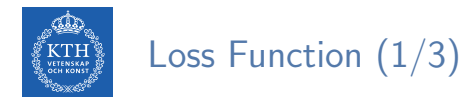

 $\triangleright$  Naive idea: minimizing the Mean Squared Error (MSE)

$$
\text{cost}(\hat{y}^{(i)}, y^{(i)}) = (\hat{y}^{(i)} - y^{(i)})^2
$$

$$
J(\mathbf{w}) = \frac{1}{m} \sum_{i}^{m} \text{cost}(\hat{y}^{(i)}, y^{(i)}) = \frac{1}{m} \sum_{i}^{m} (\hat{y}^{(i)} - y^{(i)})^2
$$

$$
J(\mathbf{w}) = \text{MSE}(\mathbf{w}) = \frac{1}{m} \sum_{i}^{m} (\frac{1}{1 + e^{-\mathbf{w}^{\mathsf{T}} \mathbf{x}^{(i)}}} - y^{(i)})^2
$$

 $\triangleright$  This cost function is a non-convex function for parameter optimization.

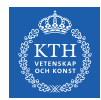

## Loss Function (2/3)

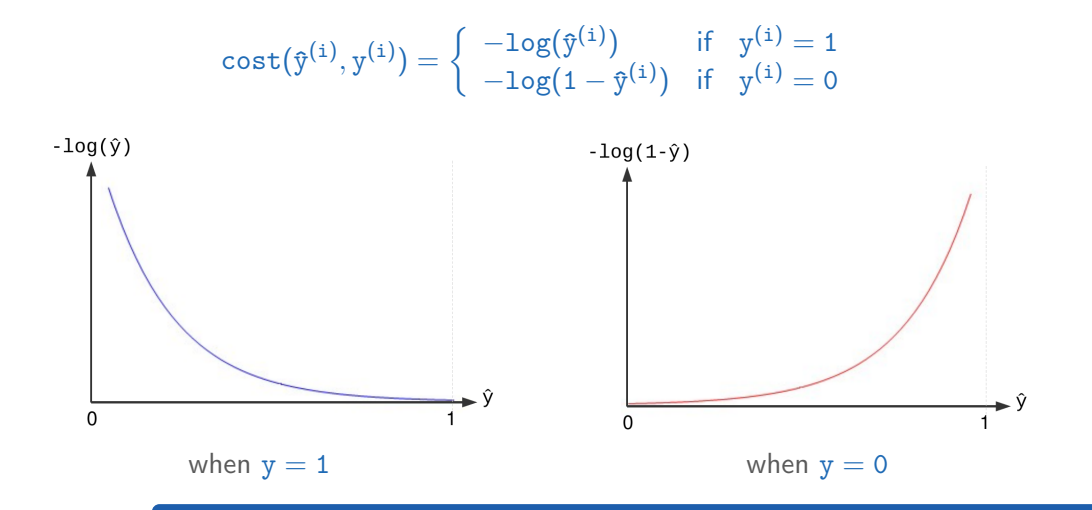

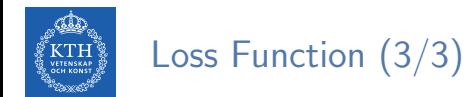

 $\triangleright$  We can define  $J(w)$  as below

$$
\text{cost}(\mathbf{\hat{y}}^{(i)}, y^{(i)}) = \left\{ \begin{array}{ll} -\text{log}(\mathbf{\hat{y}}^{(i)}) & \text{if} \quad y^{(i)} = 1 \\ -\text{log}(1 - \mathbf{\hat{y}}^{(i)}) & \text{if} \quad y^{(i)} = 0 \end{array} \right.
$$

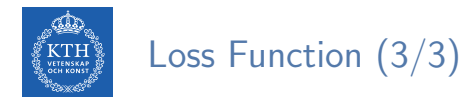

 $\triangleright$  We can define  $J(w)$  as below

$$
\text{cost}(\hat{y}^{(i)}, y^{(i)}) = \left\{ \begin{array}{ll} -\text{log}(\hat{y}^{(i)}) & \text{if} \quad y^{(i)} = 1 \\ -\text{log}(1 - \hat{y}^{(i)}) & \text{if} \quad y^{(i)} = 0 \end{array} \right.
$$

$$
J(\textbf{w}) = \frac{1}{m}\sum_i^m \text{cost}(\mathbf{\hat{y}}^{(i)}, y^{(i)}) = -\frac{1}{m}\sum_i^m (y^{(i)} \text{log}(\mathbf{\hat{y}}^{(i)}) + (1 - y^{(i)}) \text{log}(1 - \mathbf{\hat{y}}^{(i)}))
$$

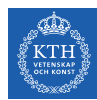

#### Binomial vs. Multinomial Logistic Regression (1/2)

- In a binomial classifier,  $y \in \{0, 1\}$ , the estimator is  $\hat{y} = p(y = 1 | x; w)$ .
	- We find one set of parameters **w**.

$$
\textbf{w}^\intercal=[w_0,w_1,\cdots,w_n]
$$

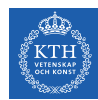

#### Binomial vs. Multinomial Logistic Regression (1/2)

- In a binomial classifier,  $y \in \{0, 1\}$ , the estimator is  $\hat{y} = p(y = 1 | x; w)$ .
	- We find one set of parameters **w**.

$$
\textbf{w}^\intercal=[w_0,w_1,\cdots,w_n]
$$

In multinomial classifier,  $y \in \{1, 2, \dots, k\}$ , we need to estimate the result for each individual label, i.e.,  $\hat{y}_j = p(y = j | x; w)$ .

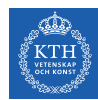

#### Binomial vs. Multinomial Logistic Regression (1/2)

- In a binomial classifier,  $y \in \{0, 1\}$ , the estimator is  $\hat{y} = p(y = 1 | x; w)$ .
	- We find one set of parameters w.

$$
\textbf{w}^\intercal=[w_0,w_1,\cdots,w_n]
$$

- In multinomial classifier,  $y \in \{1, 2, \dots, k\}$ , we need to estimate the result for each individual label, i.e.,  $\hat{y}_i = p(y = j | x; w)$ .
	- We find k set of parameters W.

$$
\textbf{W} = \begin{bmatrix} \left[\begin{matrix} w_{0,1},w_{1,1},\cdots,w_{n,1}\end{matrix}\right] & \left[\begin{matrix} w_1^{\intercal} \\ w_{0,2},w_{1,2},\cdots,w_{n,2} \end{matrix}\right] & \left[\begin{matrix} w_1^{\intercal} \\ w_2^{\intercal} \\ \vdots \\ w_k^{\intercal} \end{matrix}\right] \\ \left[\begin{matrix} w_{0,k},w_{1,k},\cdots,w_{n,k} \end{matrix}\right] & \left[\begin{matrix} w_1^{\intercal} \\ w_2^{\intercal} \\ \vdots \\ w_k^{\intercal} \end{matrix}\right]
$$

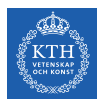

### Binomial vs. Multinomial Logistic Regression (2/2)

In a binary class,  $y \in \{0, 1\}$ , we use the sigmoid function.

$$
\mathbf{w}^T \mathbf{x} = w_0 x_0 + w_1 x_1 + \dots + w_n x_n
$$

$$
\hat{\mathbf{y}} = \mathbf{p}(\mathbf{y} = 1 \mid \mathbf{x}; \mathbf{w}) = \sigma(\mathbf{w}^T \mathbf{x}) = \frac{1}{1 + e^{-\mathbf{w}^T \mathbf{x}}}
$$

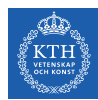

### Binomial vs. Multinomial Logistic Regression (2/2)

In a binary class,  $y \in \{0, 1\}$ , we use the sigmoid function.

$$
\mathbf{w}^T \mathbf{x} = w_0 x_0 + w_1 x_1 + \dots + w_n x_n
$$

$$
\hat{\mathbf{y}} = \mathbf{p}(\mathbf{y} = 1 \mid \mathbf{x}; \mathbf{w}) = \sigma(\mathbf{w}^T \mathbf{x}) = \frac{1}{1 + e^{-\mathbf{w}^T \mathbf{x}}}
$$

In multiclasses,  $y \in \{1, 2, \dots, k\}$ , we use the softmax function.

$$
\begin{aligned} \textbf{w}_j^T\textbf{x} &= w_{0,j}x_0 + w_{1,j}x_1 + \cdots + w_{n,j}x_n, 1\leq j\leq k\\ \mathbf{\hat{y}}_j &= p(y=j\mid \textbf{x}; \textbf{w}_j) = \sigma(\textbf{w}_j^T\textbf{x}) = \frac{e^{\textbf{w}_j^T\textbf{x}}}{\sum_{i=1}^k e^{\textbf{w}_i^T\textbf{x}}} \end{aligned}
$$

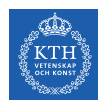

#### Sigmoid vs. Softmax

- ► Sigmoid function:  $\sigma(\mathbf{w}^\intercal \mathbf{x}) = \frac{1}{1 + e^{-\mathbf{w}^\intercal \mathbf{x}}}$
- Softmax function:  $\sigma(\mathbf{w}_i^T)$  $\binom{1}{j}$ x $\binom{1}{j}$  =  $\frac{e^{w_j^T x}}{\sum_{k=0}^{k}$  $\frac{e^{-x}}{\sum_{i=1}^k e^{w_i^T x}}$ 
	- Calculate the probabilities of each target class over all possible target classes.
	- The softmax function for two classes is equivalent the sigmoid function.

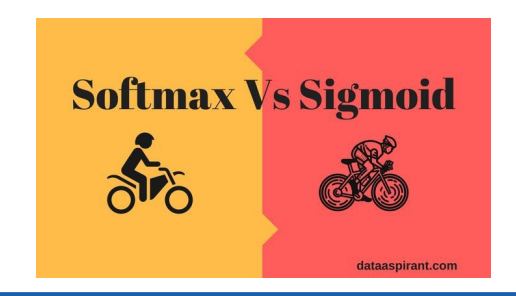

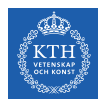

## Deep Neural Network

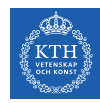

### The Linear Threshold Unit (LTU)

- $\triangleright$  Each input connection is associated with a weight.
- $\triangleright$  Computes a weighted sum of its inputs and applies a step function to that sum.

- $\triangleright$  z = w<sub>1</sub>x<sub>1</sub> + w<sub>2</sub>x<sub>2</sub> +  $\cdots$  + w<sub>n</sub>x<sub>n</sub> = w<sup>T</sup>x
- $\triangleright$   $\hat{y} = step(z) = step(w^{\intercal}x)$

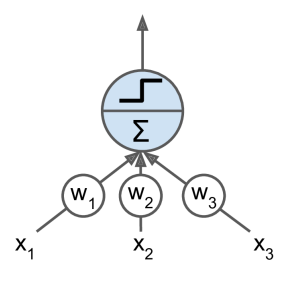
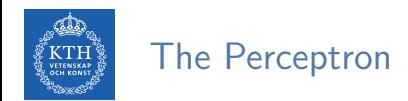

- $\triangleright$  The perceptron is a single layer of LTUs.
- $\blacktriangleright$  Train the model.

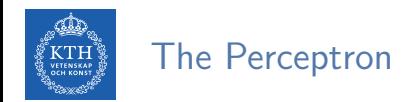

- $\triangleright$  The perceptron is a single layer of LTUs.
- $\blacktriangleright$  Train the model.

 $\hat{\mathbf{y}} = \mathbf{f}_{\mathbf{w}}(\mathbf{X})$  $J(\mathbf{w}) = \text{cost}(\mathbf{y}, \hat{\mathbf{y}})$  $\mathbf{w} \leftarrow \mathbf{w} - \eta \nabla J(\mathbf{w})$ 

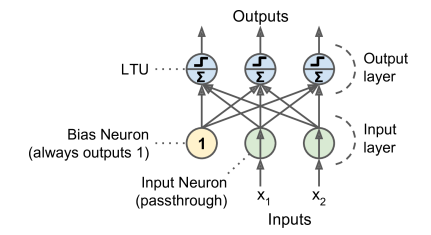

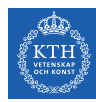

## Feedforward Neural Network Architecture

 $\triangleright$  A feedforward neural network is composed of:

- One input layer
- One or more hidden layers
- One final output layer

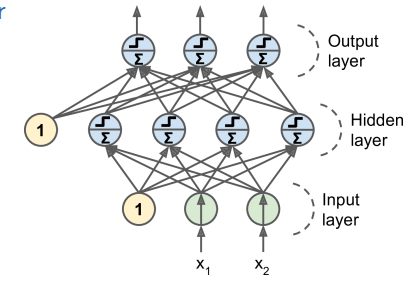

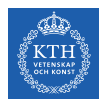

 $\blacktriangleright$  How to train a feedforward neural network?

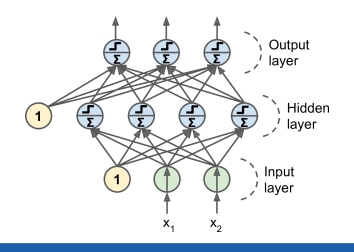

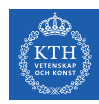

- $\blacktriangleright$  How to train a feedforward neural network?
- $\blacktriangleright$  For each training instance  $\mathbf{x}^{(i)}$  the algorithm does the following steps:

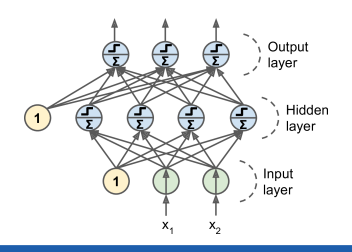

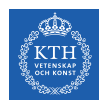

- $\blacktriangleright$  How to train a feedforward neural network?
- $\blacktriangleright$  For each training instance  $\mathbf{x}^{(i)}$  the algorithm does the following steps: 1. Forward pass: make a prediction (i.e.,  $\hat{y}^{(i)}$ ).

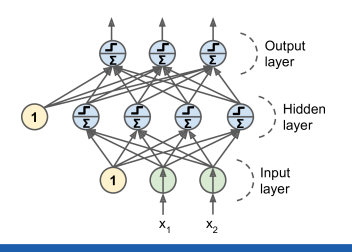

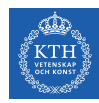

- $\blacktriangleright$  How to train a feedforward neural network?
- $\blacktriangleright$  For each training instance  $\mathbf{x}^{(i)}$  the algorithm does the following steps:
	- 1. Forward pass: make a prediction (i.e.,  $\hat{y}^{(i)}$ ).
	- 2. Measure the error (i.e.,  $\text{cost}(\mathfrak{\hat{y}}^{(\text{i})}, y^{(\text{i})})).$

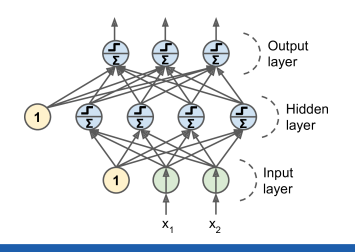

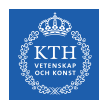

- $\blacktriangleright$  How to train a feedforward neural network?
- $\blacktriangleright$  For each training instance  $\mathbf{x}^{(i)}$  the algorithm does the following steps:
	- 1. Forward pass: make a prediction (i.e.,  $\hat{y}^{(i)}$ ).
	- 2. Measure the error (i.e.,  $\text{cost}(\mathfrak{\hat{y}}^{(\text{i})}, y^{(\text{i})})).$
	- 3. Backward pass: go through each layer in reverse to measure the error contribution from each connection.

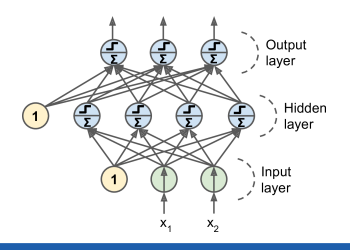

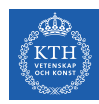

- $\blacktriangleright$  How to train a feedforward neural network?
- $\blacktriangleright$  For each training instance  $\mathbf{x}^{(i)}$  the algorithm does the following steps:
	- 1. Forward pass: make a prediction (i.e.,  $\hat{y}^{(i)}$ ).
	- 2. Measure the error (i.e.,  $\text{cost}(\mathfrak{\hat{y}}^{(\text{i})}, y^{(\text{i})})).$
	- 3. Backward pass: go through each layer in reverse to measure the error contribution from each connection.
	- 4. Tweak the connection weights to reduce the error (update **W** and **b**).

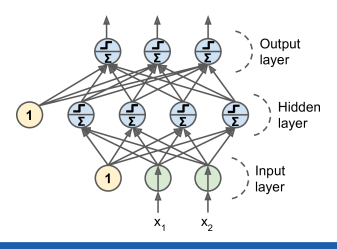

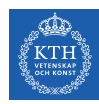

- $\blacktriangleright$  How to train a feedforward neural network?
- $\blacktriangleright$  For each training instance  $\mathbf{x}^{(i)}$  the algorithm does the following steps:
	- 1. Forward pass: make a prediction (i.e.,  $\hat{y}^{(i)}$ ).
	- 2. Measure the error (i.e.,  $\text{cost}(\mathfrak{\hat{y}}^{(\text{i})}, y^{(\text{i})})).$
	- 3. Backward pass: go through each layer in reverse to measure the error contribution from each connection.
	- 4. Tweak the connection weights to reduce the error (update  $W$  and  $b$ ).
- $\blacktriangleright$  It's called the backpropagation training algorithm

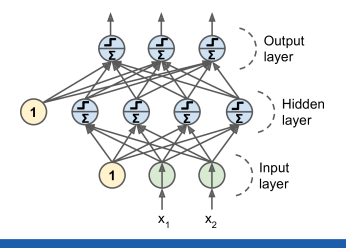

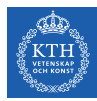

# **Generalization**

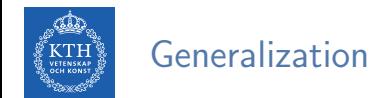

- Generalization: make a model that performs well on test data.
	- Have a small test error.

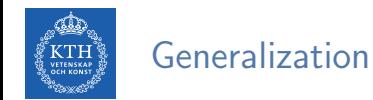

- Generalization: make a model that performs well on test data.
	- Have a small test error.
- $\blacktriangleright$  Challenges
	- 1. Make the training error small.
	- 2. Make the gap between training and test error small.

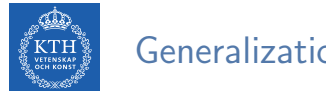

Generalization

 $\triangleright$  Generalization: make a model that performs well on test data.

- Have a small test error
- $\blacktriangleright$  Challenges
	- 1. Make the training error small.
	- 2. Make the gap between training and test error small.
- $\triangleright$  Overfitting vs. underfitting

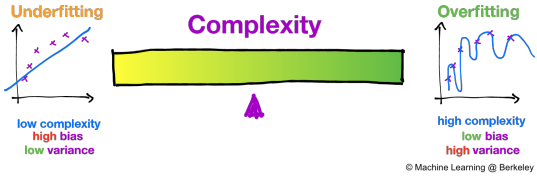

[https://ml.berkeley.edu/blog/2017/07/13/tutorial-4]

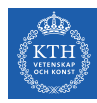

### Avoiding Overfitting

- $\blacktriangleright$  Early stopping
- $\blacktriangleright$  /1 and /2 regularization
- $\triangleright$  Max-norm regularization
- $\blacktriangleright$  Dropout
- $\blacktriangleright$  Data augmentation

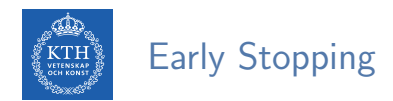

 $\triangleright$  As the training steps go by, its prediction error on the training/validation set naturally goes down.

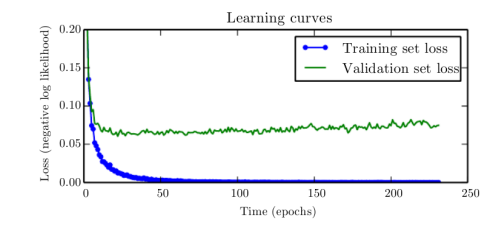

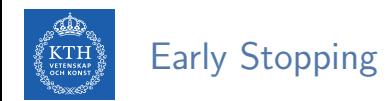

- $\triangleright$  As the training steps go by, its prediction error on the training/validation set naturally goes down.
- $\triangleright$  After a while the validation error stops decreasing and starts to go back up.
	- The model has started to overfit the training data.

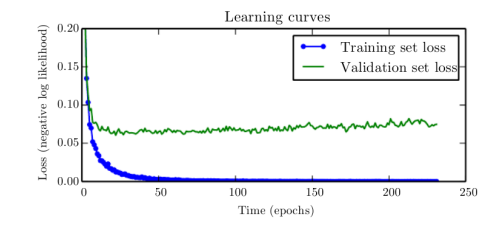

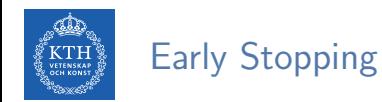

- $\triangleright$  As the training steps go by, its prediction error on the training/validation set naturally goes down.
- $\triangleright$  After a while the validation error stops decreasing and starts to go back up.
	- The model has started to overfit the training data.
- In the early stopping, we stop training when the validation error reaches a minimum.

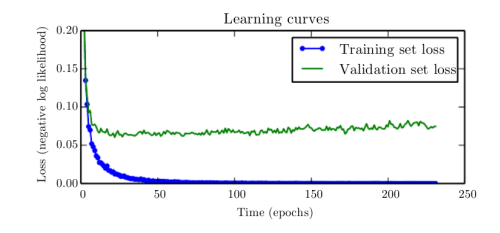

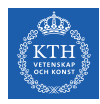

#### l1 and l2 Regularization

Penalize large values of weights  $w_j$ .

 $\tilde{J}(\mathbf{w}) = J(\mathbf{w}) + \lambda R(\mathbf{w})$ 

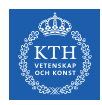

#### l1 and l2 Regularization

Penalize large values of weights  $w_i$ .

 $\tilde{J}(\mathbf{w}) = J(\mathbf{w}) + \lambda R(\mathbf{w})$ 

If  $I_1$  regression:  $R(w) = \lambda \sum_{i=1}^n |w_i|$  is added to the cost function.  $\tilde{\texttt{J}}(\textsf{w}) = \texttt{J}(\textsf{w}) + \lambda \sum^n |\texttt{w}_\texttt{i}|$  $i=1$ 

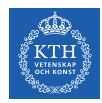

#### l1 and l2 Regularization

Penalize large values of weights  $w_i$ .

 $\tilde{J}(\mathbf{w}) = J(\mathbf{w}) + \lambda R(\mathbf{w})$ 

- If  $I_1$  regression:  $R(w) = \lambda \sum_{i=1}^n |w_i|$  is added to the cost function.  $\widetilde{\texttt{J}}(\textsf{w}) = \texttt{J}(\textsf{w}) + \lambda \sum^{n}_{i=1}$  $i=1$  $|w_1|$
- ► *I*2 regression: R(w) =  $\lambda \sum_{i=1}^{n} w_i^2$  is added to the cost function.  $\widetilde{\texttt{J}}(\textsf{w}) = \texttt{J}(\textsf{w}) + \lambda \sum^{n}_{i=1}$  $i=1$  $w_i^2$

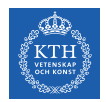

#### Max-Norm Regularization

- $\blacktriangleright$  Max-norm regularization: constrains the weights  $w_i$  of the incoming connections for each neuron j.
	- Prevents them from getting too large.

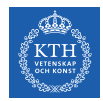

#### Max-Norm Regularization

- $\blacktriangleright$  Max-norm regularization: constrains the weights  $w_i$  of the incoming connections for each neuron *j*.
	- Prevents them from getting too large.
- $\blacktriangleright$  After each training step, clip  $\mathbf{w}_j$  as below, if  $||\mathbf{w}_j||_2 > r$ :  $\mathbf{w}_j \leftarrow \mathbf{w}_j \frac{\mathbf{r}}{||\mathbf{w}||}$  $||\textbf{w}_\text{j}||_2$ 
	- r is the max-norm hyperparameter
	- $||\mathbf{w}_\mathrm{j}||_2 = (\sum_\mathrm{i} \mathtt{w}_{\mathrm{i},\mathrm{j}}^2)^\frac{1}{2} = \sqrt{\mathtt{w}_{\mathrm{1},\mathrm{j}}^2 + \mathtt{w}_{\mathrm{2},\mathrm{j}}^2 + \dots + \mathtt{w}_{\mathrm{n},\mathrm{j}}^2}$

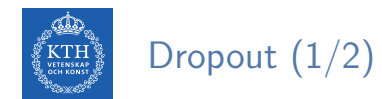

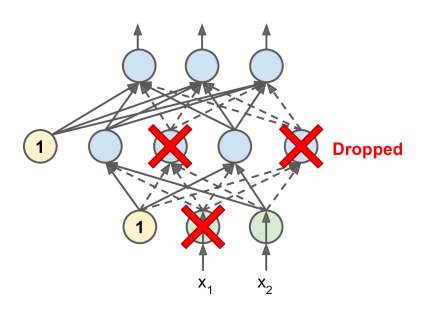

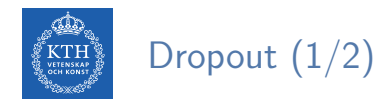

- $\triangleright$  At each training step, each neuron drops out temporarily with a probability p.
	- The hyperparameter p is called the dropout rate.

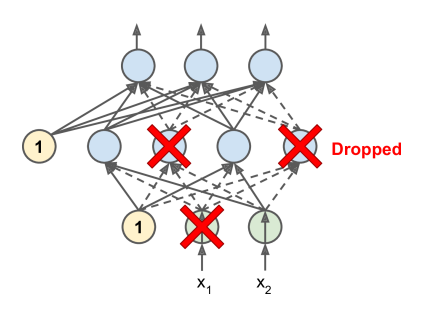

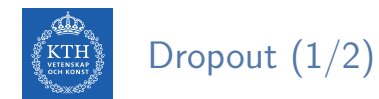

- The hyperparameter p is called the dropout rate.
- A neuron will be entirely ignored during this training step.

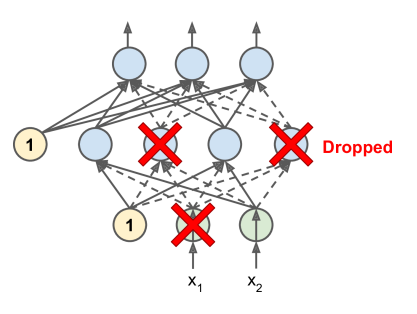

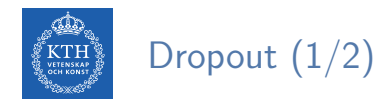

- The hyperparameter p is called the dropout rate.
- A neuron will be entirely ignored during this training step.
- It may be active during the next step.

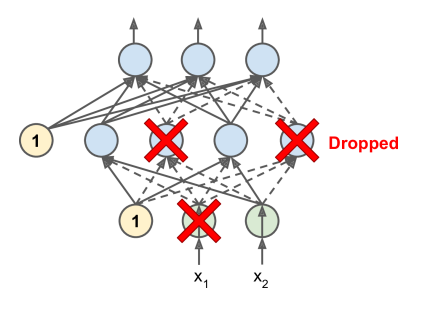

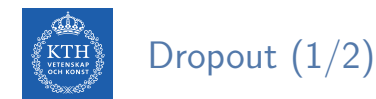

- The hyperparameter p is called the dropout rate.
- A neuron will be entirely ignored during this training step.
- It may be active during the next step.
- Exclude the output neurons.

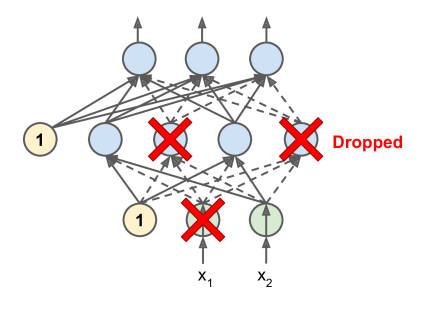

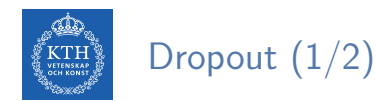

- The hyperparameter p is called the dropout rate.
- A neuron will be entirely ignored during this training step.
- It may be active during the next step.
- Exclude the output neurons.
- $\triangleright$  After training, neurons don't get dropped anymore.

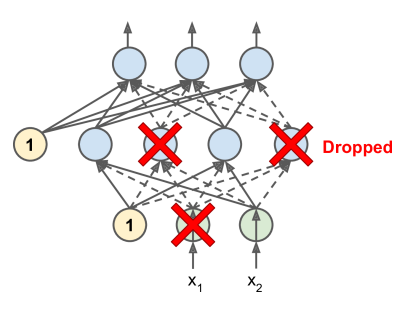

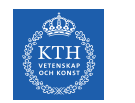

# Dropout (2/2)

- $\blacktriangleright$  Each neuron can be either present or absent.
- $\blacktriangleright$  2<sup>N</sup> possible networks, where N is the total number of droppable neurons.
	- $N = 4$  in this figure.

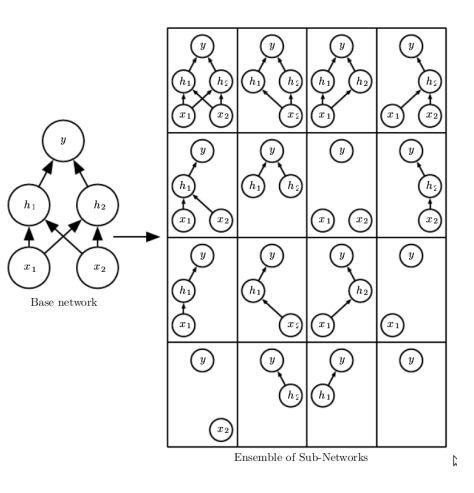

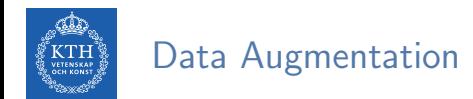

▶ One way to make a model generalize better is to train it on more data.

 $\blacktriangleright$  This will reduce overfitting.

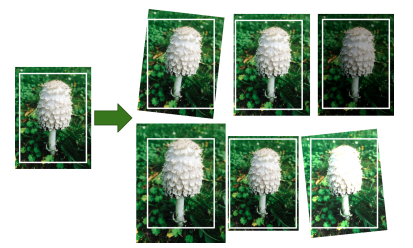

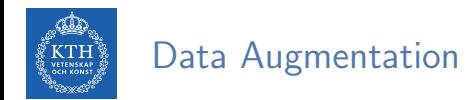

 $\triangleright$  One way to make a model generalize better is to train it on more data.

 $\blacktriangleright$  This will reduce overfitting.

 $\triangleright$  Create fake data and add it to the training set.

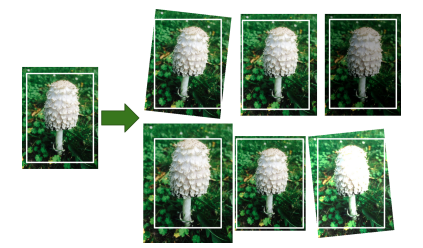

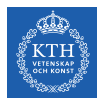

# Batch Size

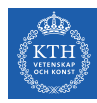

#### Training Deep Neural Networks

- $\blacktriangleright$  Computationally intensive
- $\blacktriangleright$  Time consuming

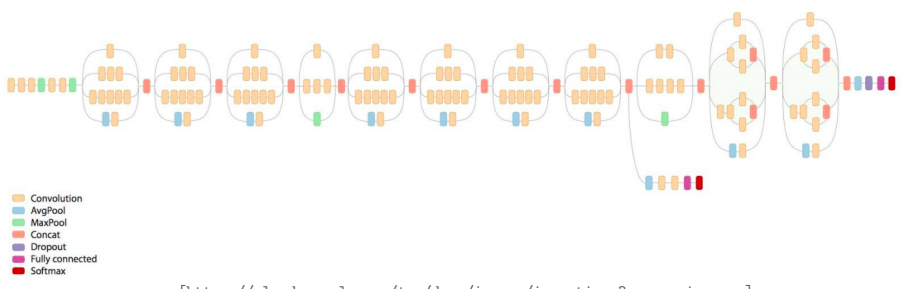

[https://cloud.google.com/tpu/docs/images/inceptionv3onc--oview.png]

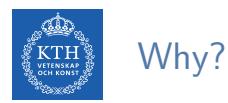

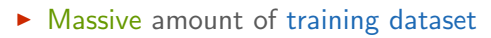

 $\blacktriangleright$  Large number of parameters

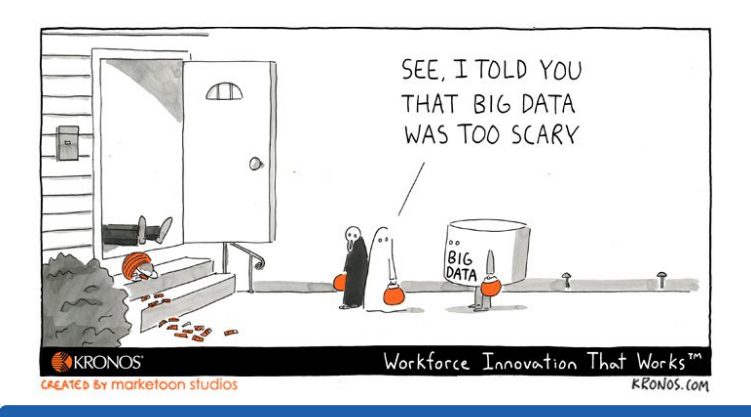

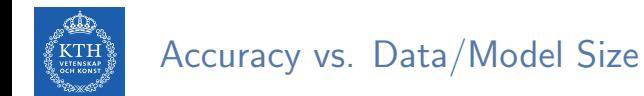

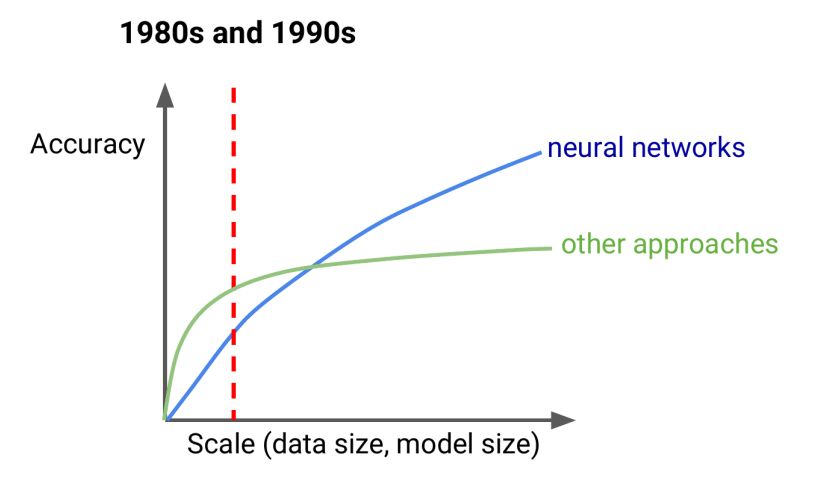

[Jeff Dean at AI Frontiers: Trends and Developments in Deep Learning Research]
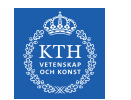

#### Accuracy vs. Data/Model Size

1980s and 1990s

# more Accuracy compute neural networks other approaches Scale (data size, model size)

[Jeff Dean at AI Frontiers: Trends and Developments in Deep Learning Research]

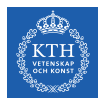

#### Accuracy vs. Data/Model Size

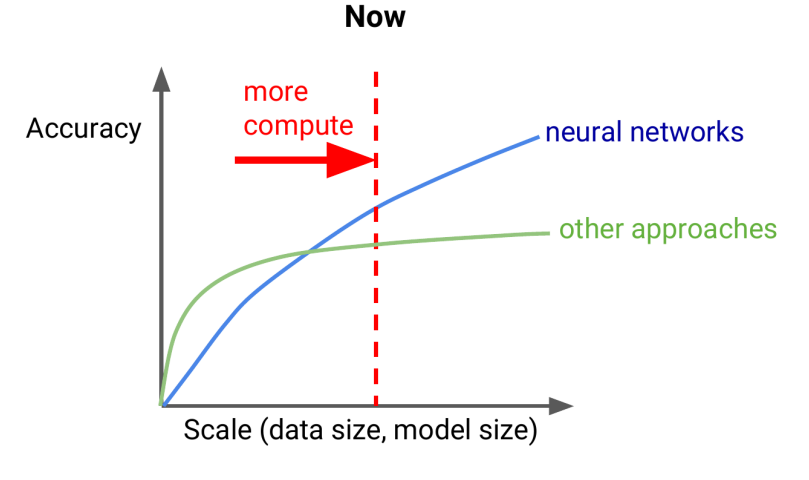

[Jeff Dean at AI Frontiers: Trends and Developments in Deep Learning Research]

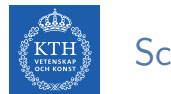

#### Scale Matters

Scalability

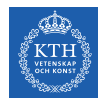

## Distributed Gradient Descent (1/2)

- $\triangleright$  Replicate a whole model on every device.
- $\triangleright$  Each device has model replica with a copy of model parameters.

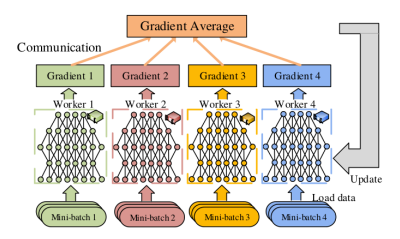

[Tang et al., Communication-Efficient Distributed Deep Learning: A Comprehensive Survey, 2020]

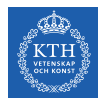

## Distributed Gradient Descent (2/2)

 $\triangleright$  Parameter Server (PS): maintains global model.

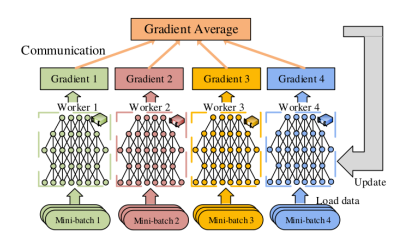

[Tang et al., Communication-Efficient Distributed Deep Learning: A Comprehensive Survey, 2020]

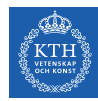

## Distributed Gradient Descent (2/2)

- $\triangleright$  Parameter Server (PS): maintains global model.
- $\triangleright$  Once each device completes processing, the weights are transferred to PS, which aggregates all the gradients.

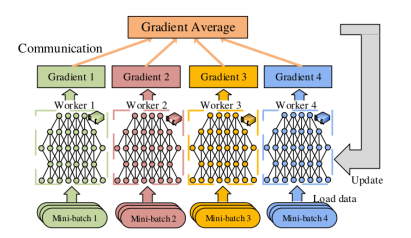

[Tang et al., Communication-Efficient Distributed Deep Learning: A Comprehensive Survey, 2020]

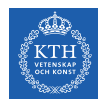

## Distributed Gradient Descent (2/2)

- $\triangleright$  Parameter Server (PS): maintains global model.
- $\triangleright$  Once each device completes processing, the weights are transferred to PS, which aggregates all the gradients.
- $\triangleright$  The PS, then, sends back the results to each device.

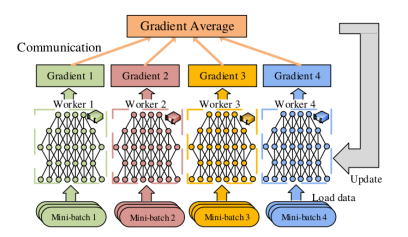

[Tang et al., Communication-Efficient Distributed Deep Learning: A Comprehensive Survey, 2020]

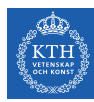

#### Batch Size vs. Number of GPUs

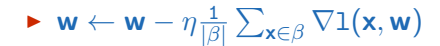

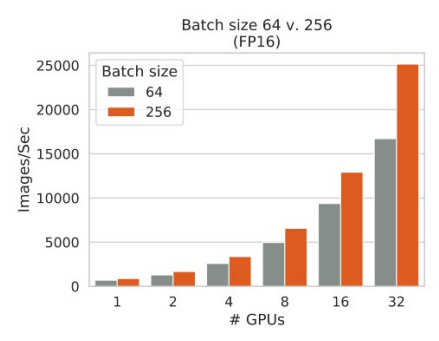

[https://medium.com/@emwatz/lessons-for-improving-training-performance-part-1-b5efd0f0dcea]

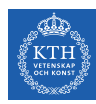

### Batch Size vs. Number of GPUs

- $\blacktriangleright \; \mathsf{w} \leftarrow \mathsf{w} \eta \frac{1}{|\beta|} \sum_{\mathsf{x} \in \beta} \nabla 1(\mathsf{x}, \mathsf{w})$
- $\triangleright$  The more samples processed during each batch, the faster a training job will complete.

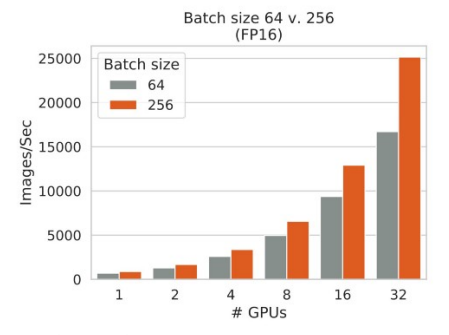

[https://medium.com/@emwatz/lessons-for-improving-training-performance-part-1-b5efd0f0dcea]

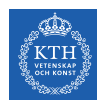

### Batch Size vs. Number of GPUs

- $\blacktriangleright \; \mathsf{w} \leftarrow \mathsf{w} \eta \frac{1}{|\beta|} \sum_{\mathsf{x} \in \beta} \nabla 1(\mathsf{x}, \mathsf{w})$
- $\triangleright$  The more samples processed during each batch, the faster a training job will complete.
- $\blacktriangleright$  E.g., ImageNet + ResNet-50

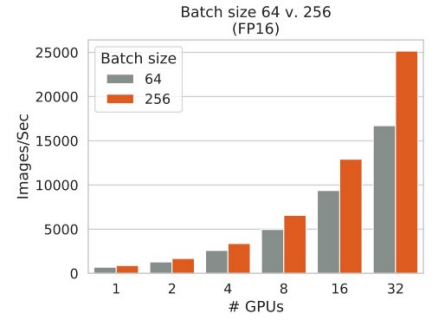

[https://medium.com/@emwatz/lessons-for-improving-training-performance-part-1-b5efd0f0dcea]

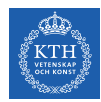

#### Batch Size vs. Time to Accuracy

#### ▶ ResNet-32 on Titan X GPU

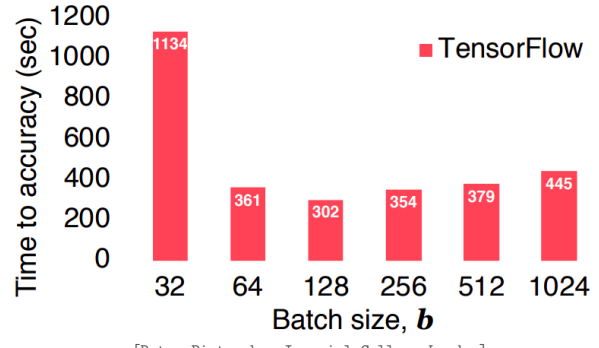

[Peter Pietzuch - Imperial College London]

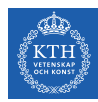

#### Batch Size vs. Validation Error

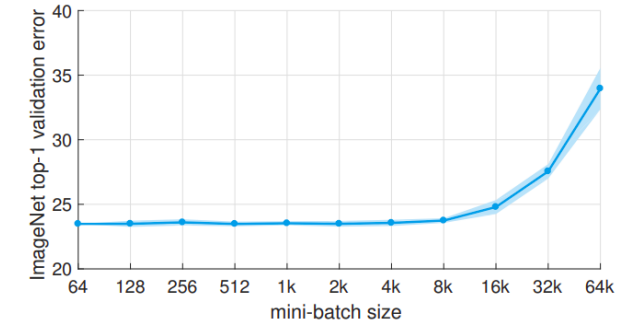

[Goyal et al., Accurate, Large Minibatch SGD: Training ImageNet in 1 Hour, 2018]

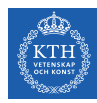

# Improve the Validation Error

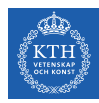

#### Improve the Validation Error

- $\blacktriangleright$  Scaling learning rate
- $\blacktriangleright$  Batch normalization
- $\blacktriangleright$  Label smoothing
- $\blacktriangleright$  Momentum

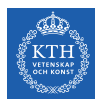

 $\blacktriangleright \mathsf{w} \leftarrow \mathsf{w} - \eta \frac{1}{|\beta|} \sum_{\mathsf{x} \in \beta} \nabla 1(\mathsf{x}, \mathsf{w}).$ 

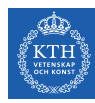

- $\blacktriangleright \mathsf{w} \leftarrow \mathsf{w} \eta \frac{1}{|\beta|} \sum_{\mathsf{x} \in \beta} \nabla 1(\mathsf{x}, \mathsf{w}).$
- Inear scaling: multiply the learning rate by  $k$ , when the mini batch size is multiplied by k.

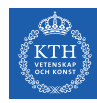

- $\blacktriangleright \mathsf{w} \leftarrow \mathsf{w} \eta \frac{1}{|\beta|} \sum_{\mathsf{x} \in \beta} \nabla 1(\mathsf{x}, \mathsf{w}).$
- I Linear scaling: multiply the learning rate by  $k$ , when the mini batch size is multiplied by k.
- $\triangleright$  Constant warmup: start with a small learning rate for few epochs, and then increase the learning rate to k times learning rate.

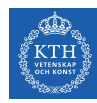

- $\blacktriangleright \mathsf{w} \leftarrow \mathsf{w} \eta \frac{1}{|\beta|} \sum_{\mathsf{x} \in \beta} \nabla 1(\mathsf{x}, \mathsf{w}).$
- I Linear scaling: multiply the learning rate by  $k$ , when the mini batch size is multiplied by k.
- $\triangleright$  Constant warmup: start with a small learning rate for few epochs, and then increase the learning rate to k times learning rate.
- $\triangleright$  Gradual warmup: start with a small learning rate, and then gradually increase it by a constant for each epoch till it reaches k times learning rate.

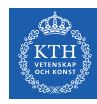

- $\blacktriangleright \mathsf{w} \leftarrow \mathsf{w} \eta \frac{1}{|\beta|} \sum_{\mathsf{x} \in \beta} \nabla 1(\mathsf{x}, \mathsf{w}).$
- I Linear scaling: multiply the learning rate by  $k$ , when the mini batch size is multiplied by k.
- $\triangleright$  Constant warmup: start with a small learning rate for few epochs, and then increase the learning rate to k times learning rate.
- $\triangleright$  Gradual warmup: start with a small learning rate, and then gradually increase it by a constant for each epoch till it reaches k times learning rate.

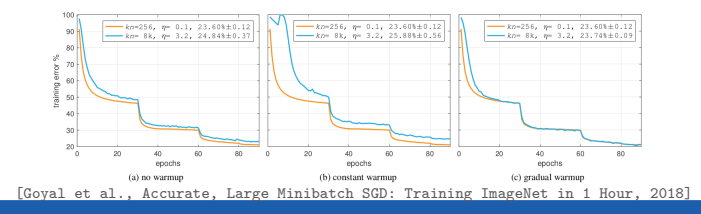

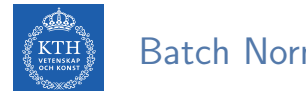

# Batch Normalization (1/2)

 $\triangleright$  Changes in minibatch size change the underlying loss function being optimized.

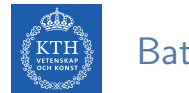

## Batch Normalization (1/2)

- $\triangleright$  Changes in minibatch size change the underlying loss function being optimized.
- $\triangleright$  Batch Normalization computes statistics along the minibatch dimension.

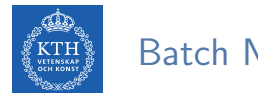

# Batch Normalization (1/2)

- $\triangleright$  Changes in minibatch size change the underlying loss function being optimized.
- $\triangleright$  Batch Normalization computes statistics along the minibatch dimension.

$$
\mu_{\beta} = \frac{1}{|\beta|} \sum_{\mathbf{x} \in \beta} \mathbf{x}
$$

$$
\sigma_{\beta}^2 = \frac{1}{|\beta|} \sum_{\mathbf{x} \in \beta} (\mathbf{x} - \mu_{\beta})^2
$$

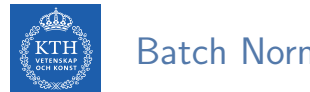

## Batch Normalization (2/2)

 $\triangleright$  Zero-centering and normalizing the inputs, then scaling and shifting the result.

$$
\hat{\mathbf{x}} = \frac{\mathbf{x} - \mu_{\beta}}{\sqrt{\sigma_{\beta}^2 + \epsilon}}
$$

$$
\mathbf{z} = \alpha \hat{\mathbf{x}} + \gamma
$$

- $\triangleright$   $\hat{x}$ : the zero-centered and normalized input.
- $\triangleright$  z: the output of the BN operation, which is a scaled and shifted version of the inputs.
- $\triangleright$   $\alpha$ : the scaling parameter vector for the layer.
- $\triangleright$   $\gamma$ : the shifting parameter (offset) vector for the layer.
- $\triangleright$   $\epsilon$ : a tiny number to avoid division by zero.

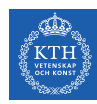

### Label Smoothing

- $\triangleright$  A generalization technique.
- **EXECUTE:** Replaces one-hot encoded label vector  $\mathbf{v}_{\text{hot}}$  with a mixture of  $\mathbf{v}_{\text{hot}}$  and the uniform distribution.

$$
\mathbf{y}_{\rm 1s} = (1-\alpha)\mathbf{y}_{\rm hot} + \alpha/\text{K}
$$

In K is the number of label classes, and  $\alpha$  is a hyperparameter.

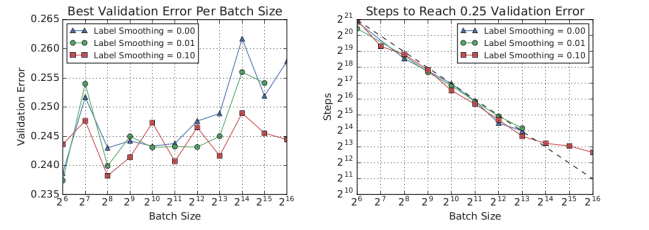

[Shallue et al., Measuring the Effects of Data Parallelism on Neural Network Training, 2019]

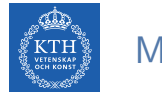

## Momentum (1/3)

**F** Regular gradient descent optimization:  $w \leftarrow w - \eta \nabla J(w)$ 

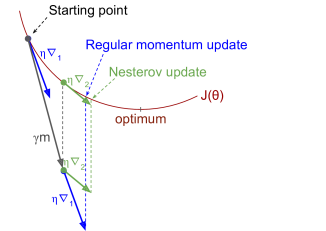

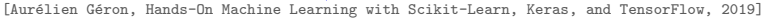

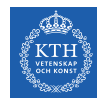

# Momentum (1/3)

- **F** Regular gradient descent optimization:  $\mathbf{w} \leftarrow \mathbf{w} \eta \nabla \mathbf{J}(\mathbf{w})$
- $\triangleright$  At each iteration, momentum optimization adds the local gradient to the momentum vector m.

 $\mathbf{m} \leftarrow \beta \mathbf{m} + \eta \nabla J(\mathbf{w})$  $w \leftarrow w - m$ 

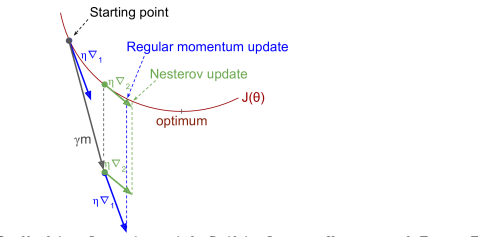

[Aurélien Géron, Hands-On Machine Learning with Scikit-Learn, Keras, and TensorFlow, 2019]

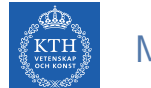

# Momentum (2/3)

 $\triangleright$  Nesterov momentum measure the gradient of the cost function slightly ahead in the direction of the momentum.

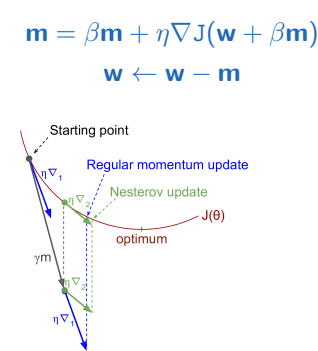

[Aurélien Géron, Hands-On Machine Learning with Scikit-Learn, Keras, and TensorFlow, 2019]

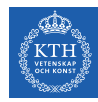

#### Momentum (3/3)

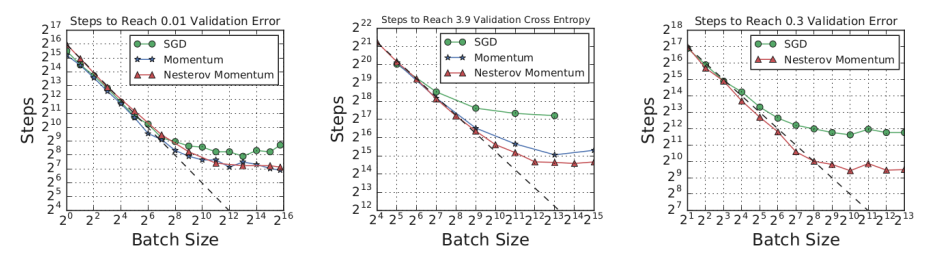

(a) Simple CNN on MNIST (b) Transformer Shallow on LM1B  $(c)$  ResNet-8 on CIFAR-10 [Shallue et al., Measuring the Effects of Data Parallelism on Neural Network Training, 2019]

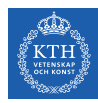

# CROSSBOW: Scaling Deep Learning with Small Batch Sizes on Multi-GPU Servers

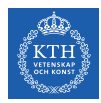

 $\triangleright$  How to design a deep learning system that scales training with multiple GPUs, even when the preferred batch size is small?

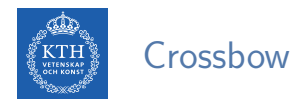

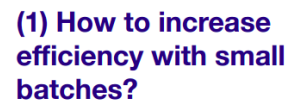

#### (2) How to synchronise model replicas?

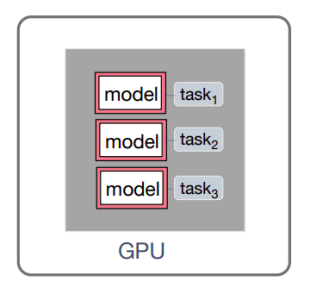

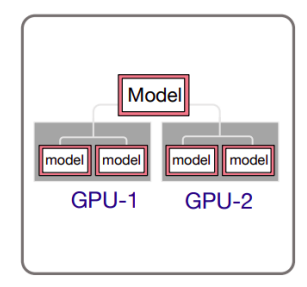

[Peter Pietzuch - Imperial College London]

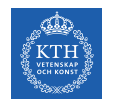

#### Problem: Small Batches

 $\triangleright$  Small batch sizes underutilise GPUs.

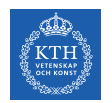

#### Problem: Small Batches

- $\triangleright$  Small batch sizes underutilise GPUs.
- $\triangleright$  One batch per GPU: not enough data and instruction parallelism for every operator.

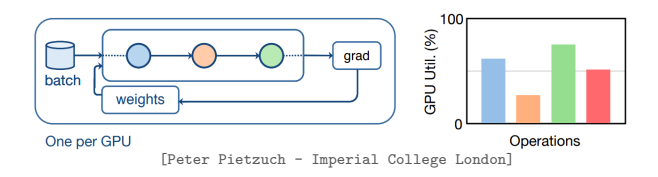

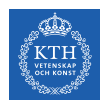

### Idea: Multiple Replicas Per GPU

- $\triangleright$  Train multiple model replicas per GPU.
- $\triangleright$  A learner is an entity that trains a single model replica independently with a given batch size.

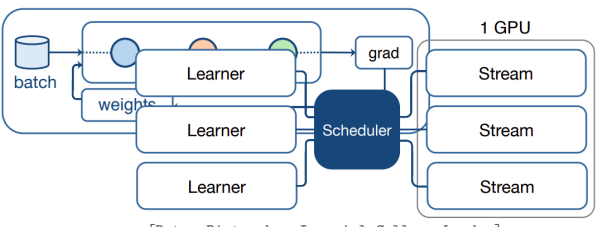

[Peter Pietzuch - Imperial College London]

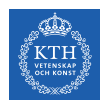

### Idea: Multiple Replicas Per GPU

- $\triangleright$  Train multiple model replicas per GPU.
- $\triangleright$  A learner is an entity that trains a single model replica independently with a given batch size.

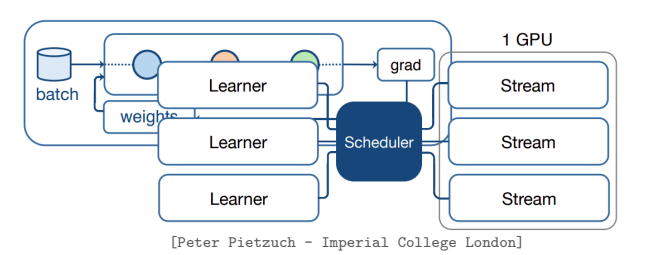

 $\triangleright$  But, now we must synchronise a large number of model replicas.

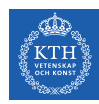

### Problem: Similiar Starting Point

- $\triangleright$  All learners always start from the same point.
- $\blacktriangleright$  Limited exploration of parameter space.

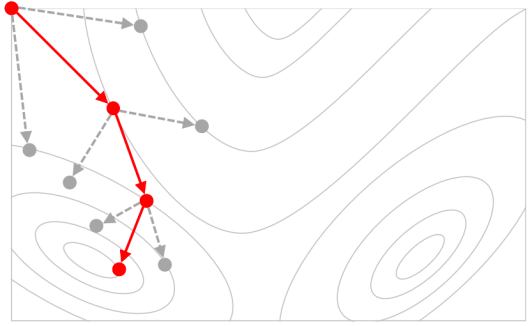

[Peter Pietzuch - Imperial College London]
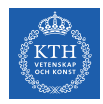

### Idea: Independent Replicas

- $\triangleright$  Maintain independent model replicas.
- Increased exploration of space through parallelism.
- $\blacktriangleright$  Each model replica uses small batch size.

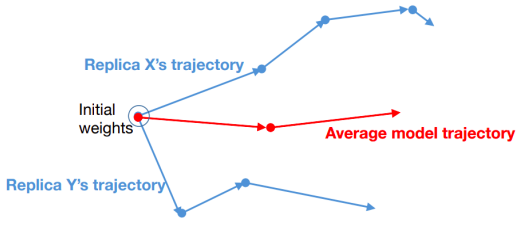

[Peter Pietzuch - Imperial College London]

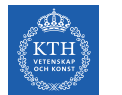

## Crossbow: Synchronous Model Averaging

- $\triangleright$  Allow learners to diverge, but correct trajectories based on average model.
- $\triangleright$  Accelerate average model trajectory with momentum to find minima faster.

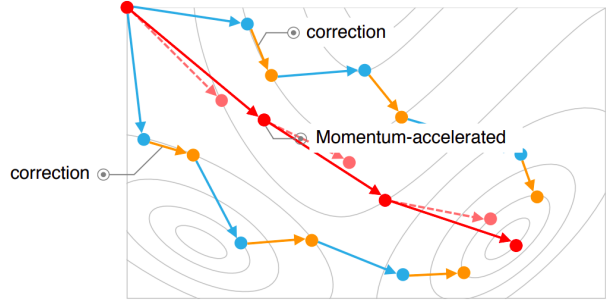

[Peter Pietzuch - Imperial College London]

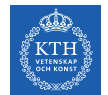

## GPUs with Synchronous Model Averaging

 $\triangleright$  Synchronously apply corrections to model replicas.

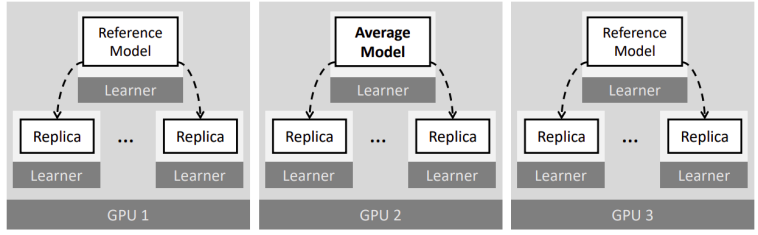

[Peter Pietzuch - Imperial College London]

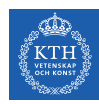

## GPUs with Synchronous Model Averaging

- $\triangleright$  Ensures consistent view of average model.
- $\triangleright$  Takes GPU bandwidth into account during synchronisation.

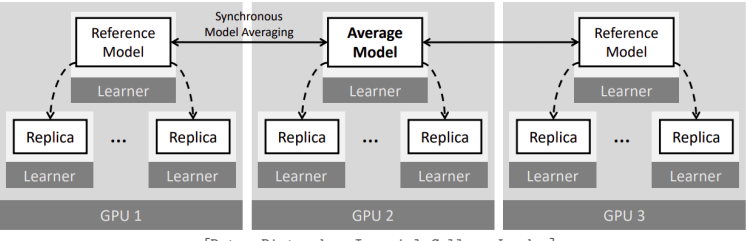

[Peter Pietzuch - Imperial College London]

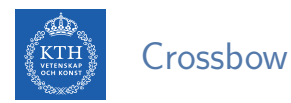

#### (1) How to increase efficiency with small batches?

### model  $\mathsf{task}_{1}$ task  $model$  $model$  $\frac{1}{3}$  task<sub>3</sub> **GPU**

**Train multiple** model replicas per GPU

#### (2) How to synchronise model replicas?

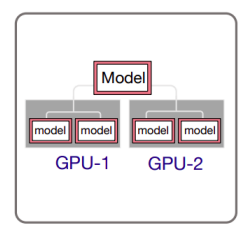

Use synchronous model averaging

[Peter Pietzuch - Imperial College London]

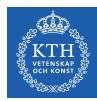

# Summary

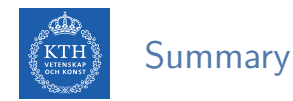

- **> Stochastic Gradient Descent (SGD)**
- $\blacktriangleright$  Generalization
	- Regularization
	- Max-norm
	- Dropout
- $\blacktriangleright$  Distributed SGD
- $\blacktriangleright$  Batch size
	- Scaling learing rate
	- Batch normalization
	- Label smoothing
	- Momntum
- $\triangleright$  Crossbow

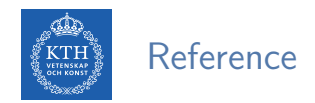

- $\triangleright$  P. Goyal et al., Accurate, large minibatch sgd: Training imagenet in 1 hour, 2017
- $\triangleright$  C. Shallue et al., Measuring the effects of data parallelism on neural network training, 2018
- $\triangleright$  A. Koliousis et al. CROSSBOW: scaling deep learning with small batch sizes on multi-gpu servers, 2019

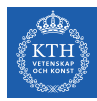

# Questions?